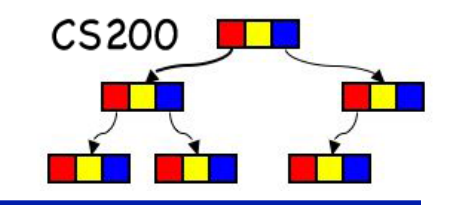

# CS200: Queues

#### **Prichard Ch. 8**

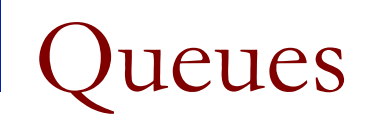

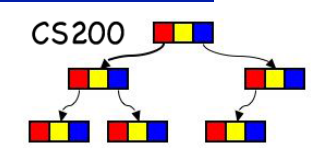

- First In First Out (FIFO) structure
- **n** Imagine a checkout line
- So removing and adding are done from opposite ends of structure.

**□** add to tail (back), remove from head (front)

 $1 \mid 2 \mid 3 \mid 4 \mid 5$ 

**n** Used in operating systems (e.g. print queue).

Possible Queue Operations

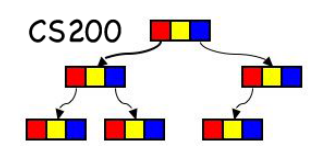

- enqueue(in newItem: QueueItemType) <sup>q</sup> Add new item at the back of a queue
- <sup>n</sup> **dequeue**();QueueItemType <sup>q</sup> Retrieves and removes the item at the *front* of a queue
- <sup>n</sup> **peek**(): queueItemType {query}
	- <sup>q</sup> Retrieve item from the *front* of the queue. Retrieve the item that was added earliest.
- <sup>n</sup> **isEmpty**():boolean{query}
- **n** createQueue()

Reference-Based Implementation 1

A linked list with two external references

- <sup>q</sup> A reference to the front
- <sup>q</sup> A reference to the back

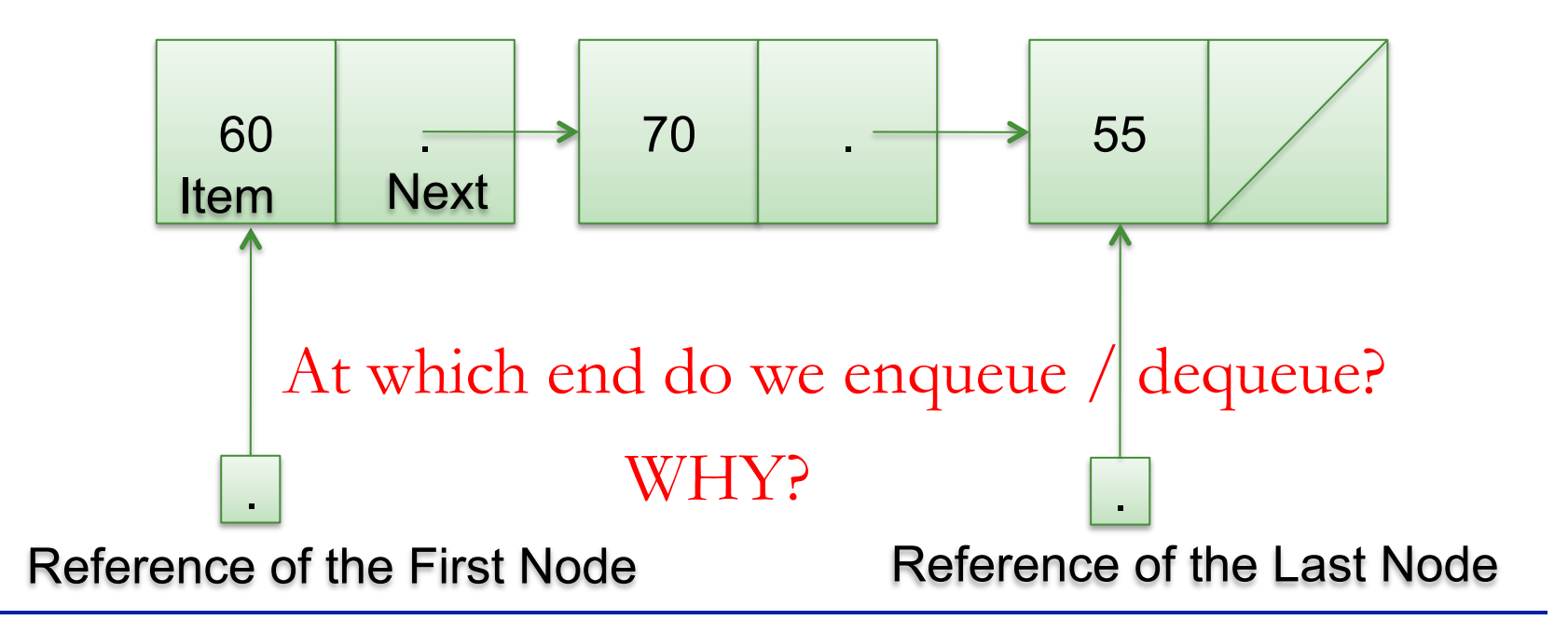

 $CS200$ 

兵

 $CS200$ Reference-Based Implementation 2 兵

A circular linked list with one external reference

- □ lastNode references the back of the queue
- **□** lastNode.getNext() references the front

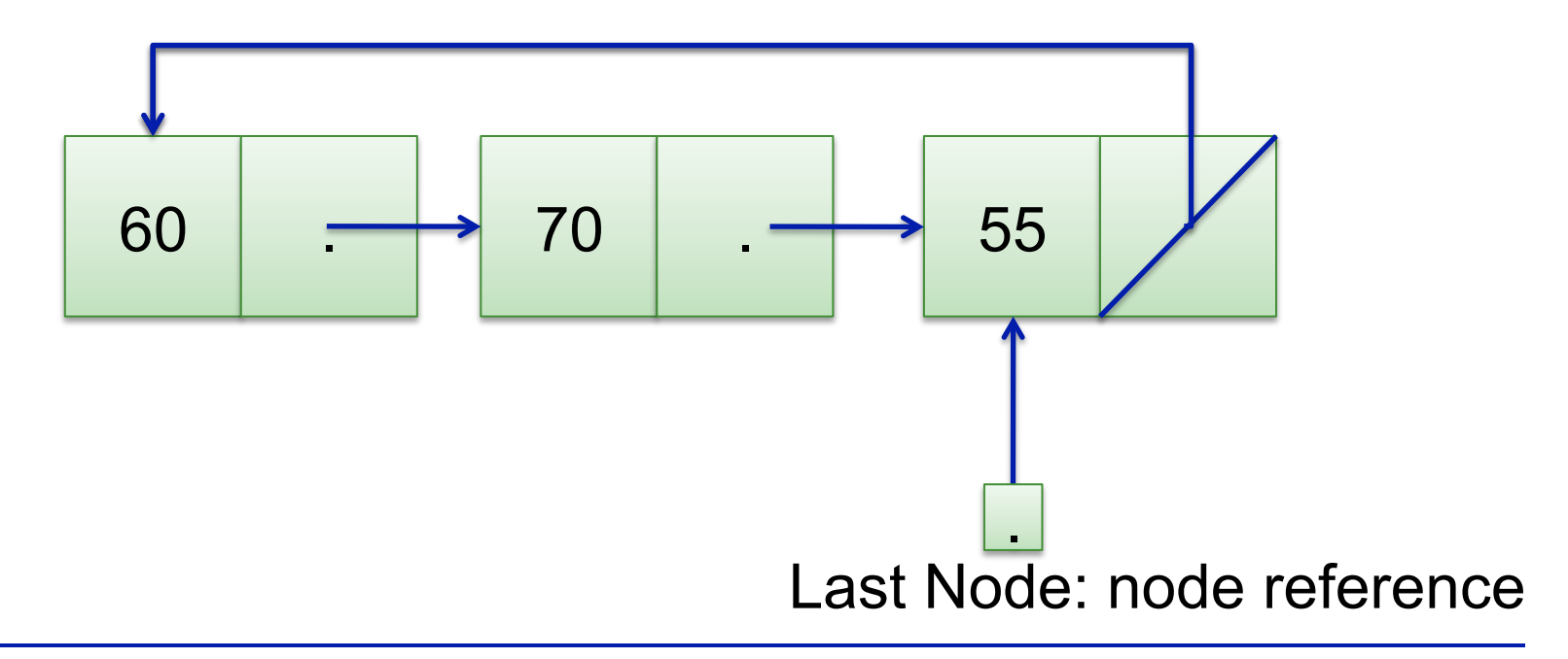

## Example 11 and the monomore and item into a nonempty queue

- 1.  $newNode.next = lastNode.next;$
- $2.$  lastNode.next = newNode;
- 3. lastNode = newNode;

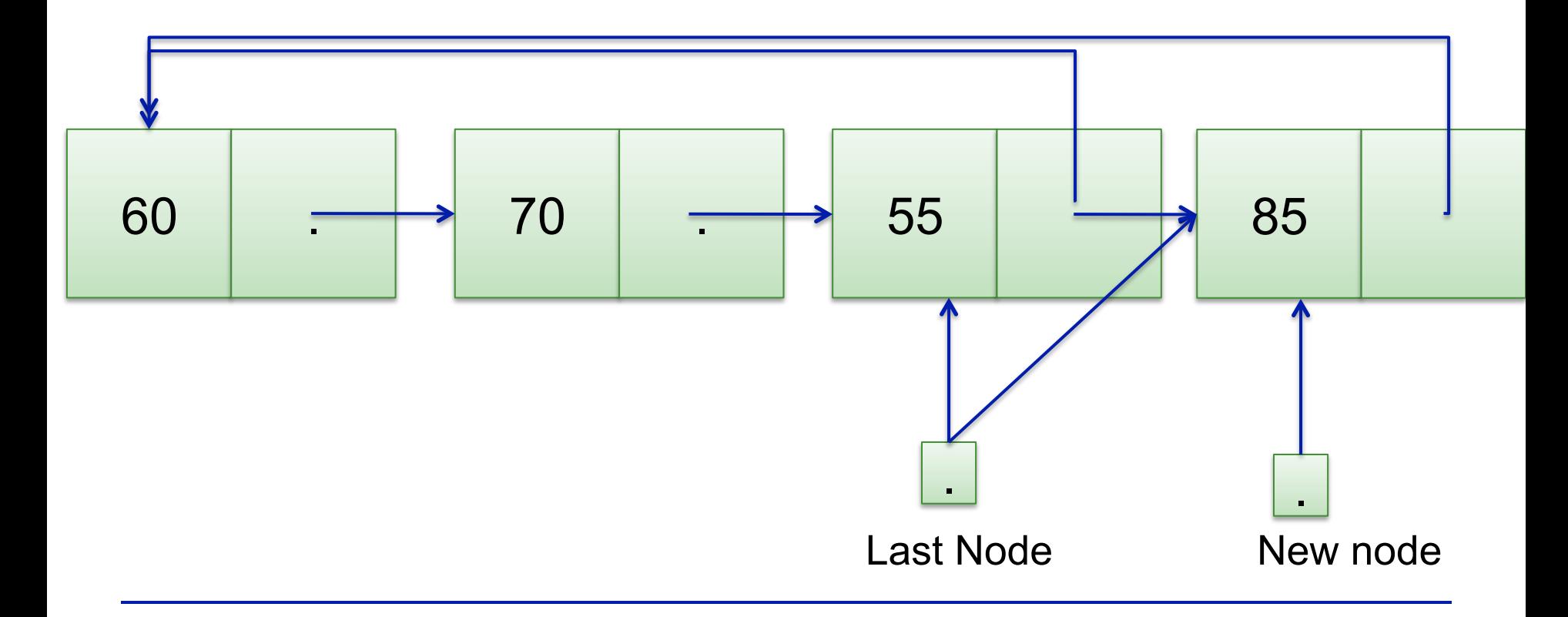

### Inserting a New Item

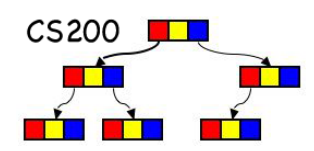

#### **n** Insert a new *item* into the empty queue

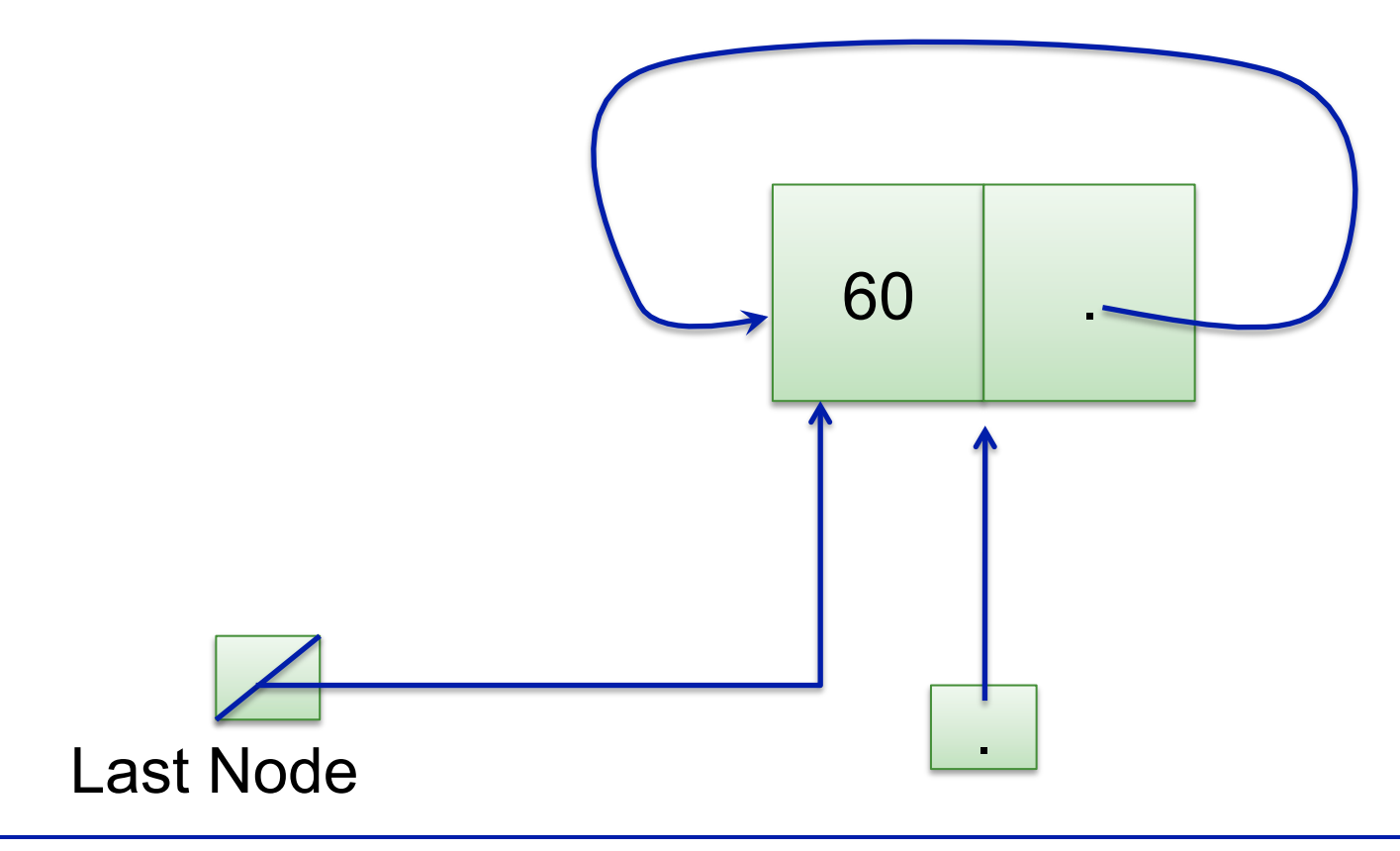

Insert new item into the queue

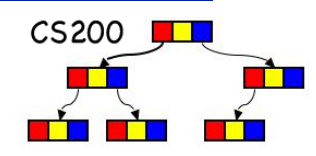

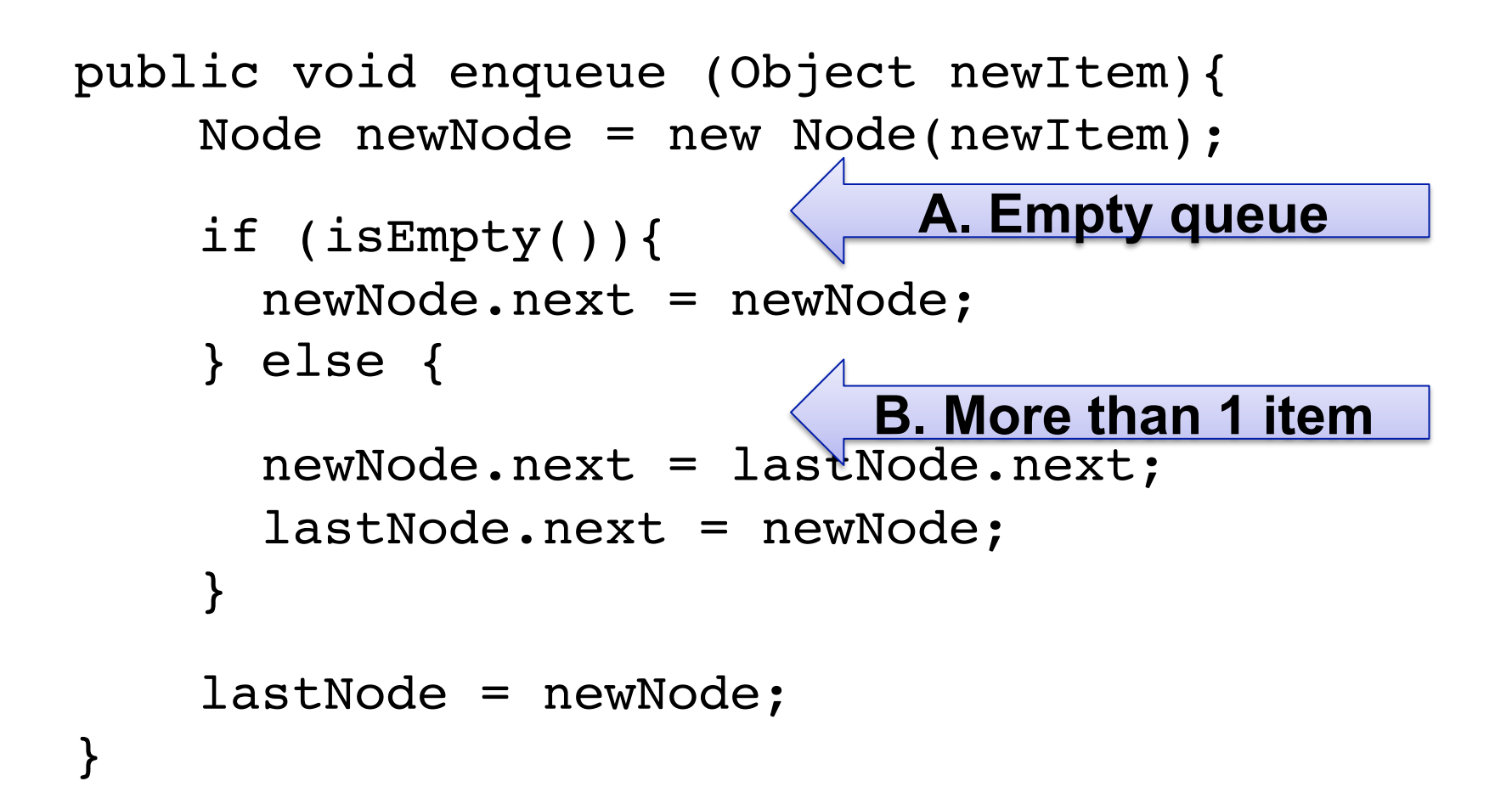

```
CS200Removing an item from queue 
public Object dequeue() throws QueueException{
    if (!isEmpty()){
        Node firstNode = lastNode.next;
        if (firstNode == lastNode) {
                                          Why? 
           lastNode = null;
 }
        else{
           lastNode.next = firstNode.next;
 }
        return firstNode.item;
 }
    else { exception handling..
 }
}
```
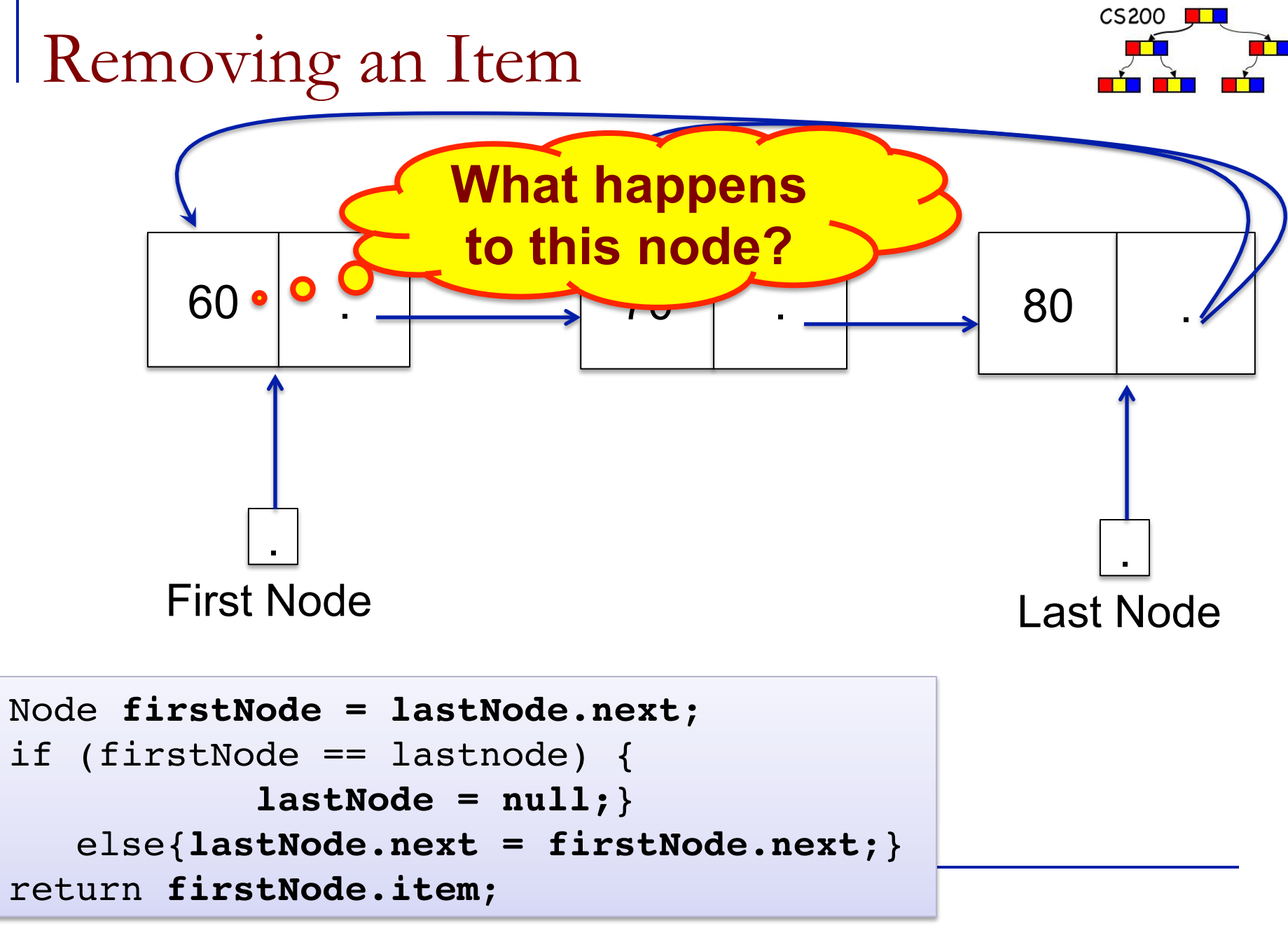

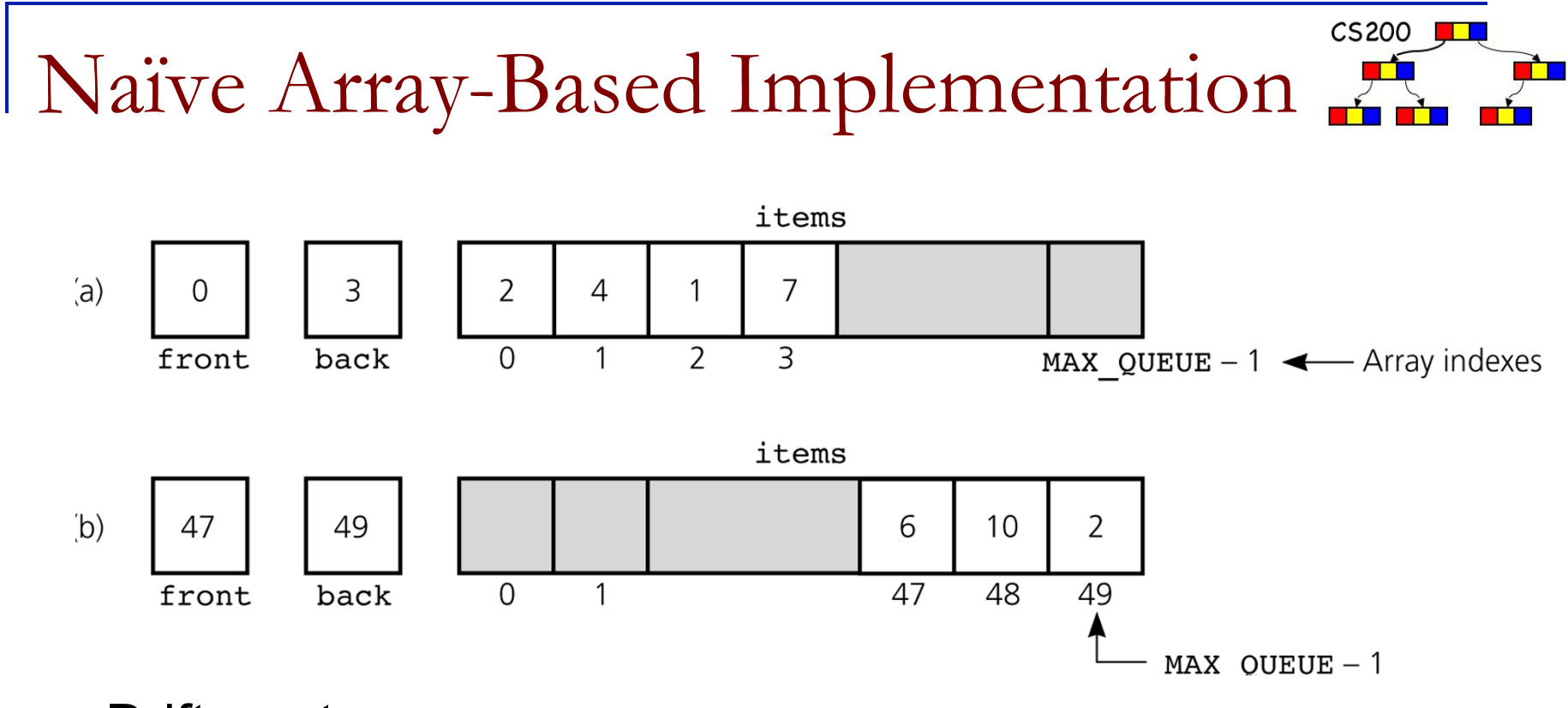

Drift wastes space

How do we initialize front and back? (Hint: what does a queue with a single element look like? what des an empty queue look like? )

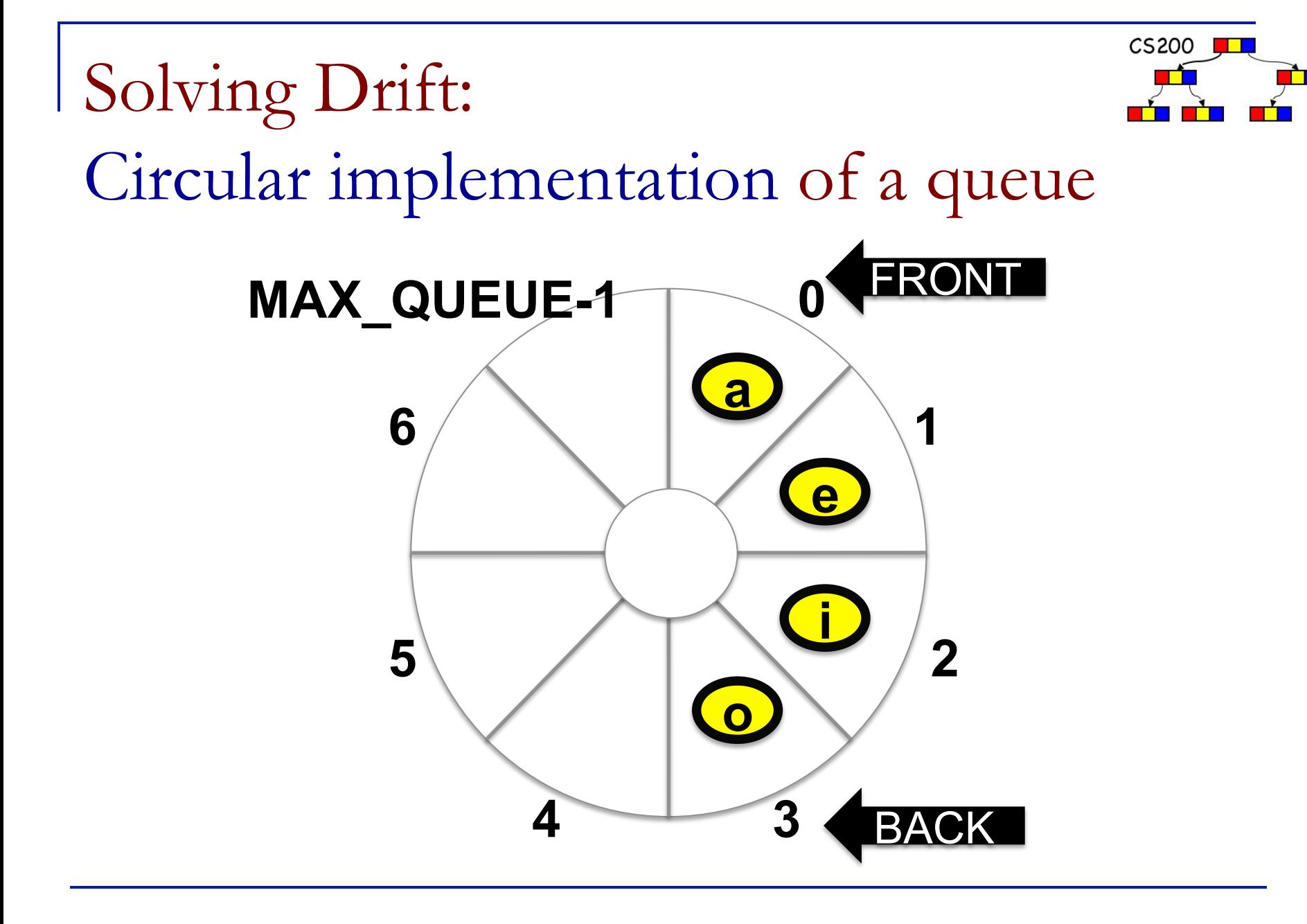

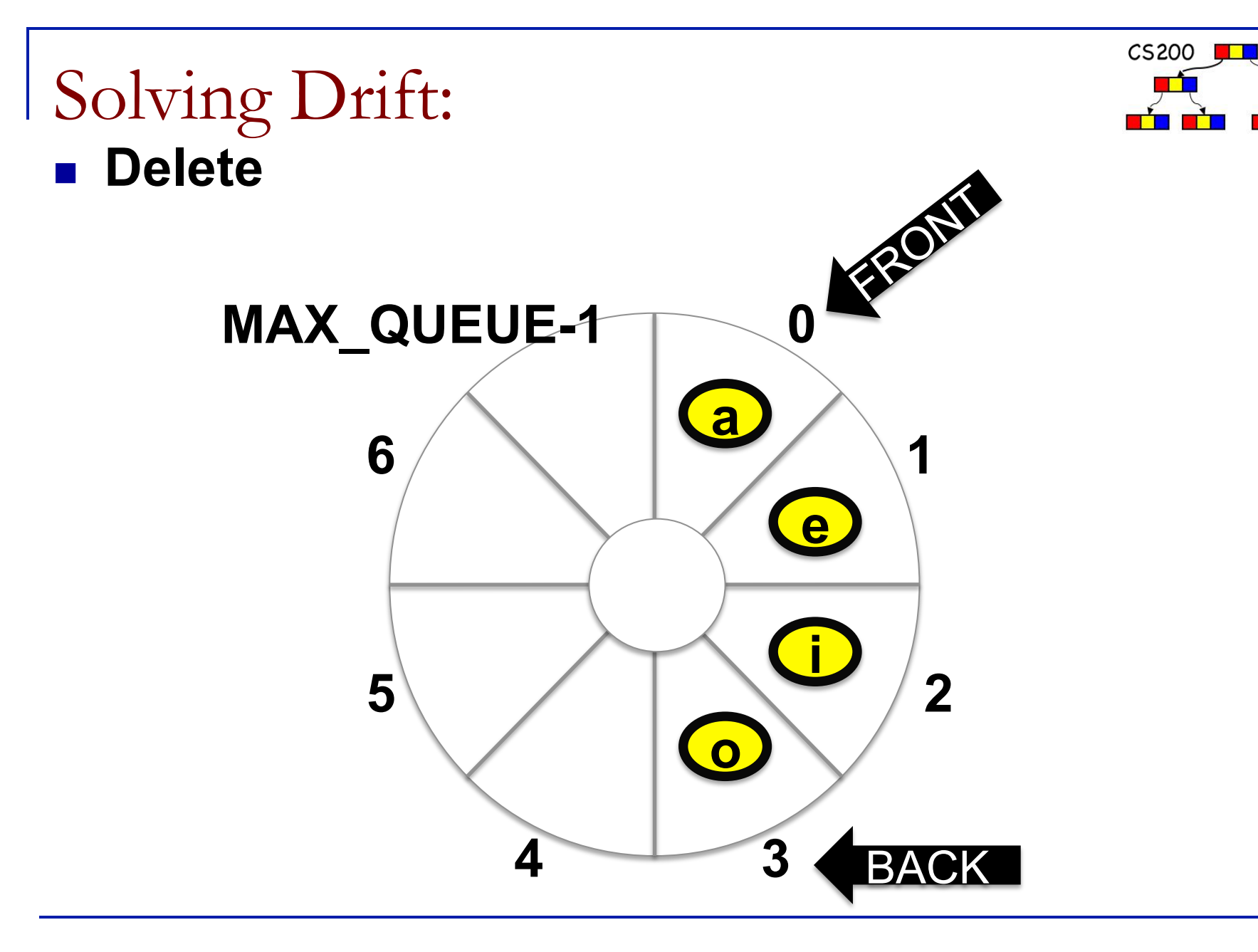

J J L

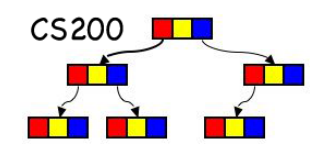

### Solving Drift:

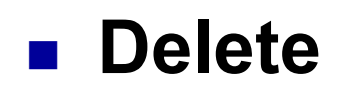

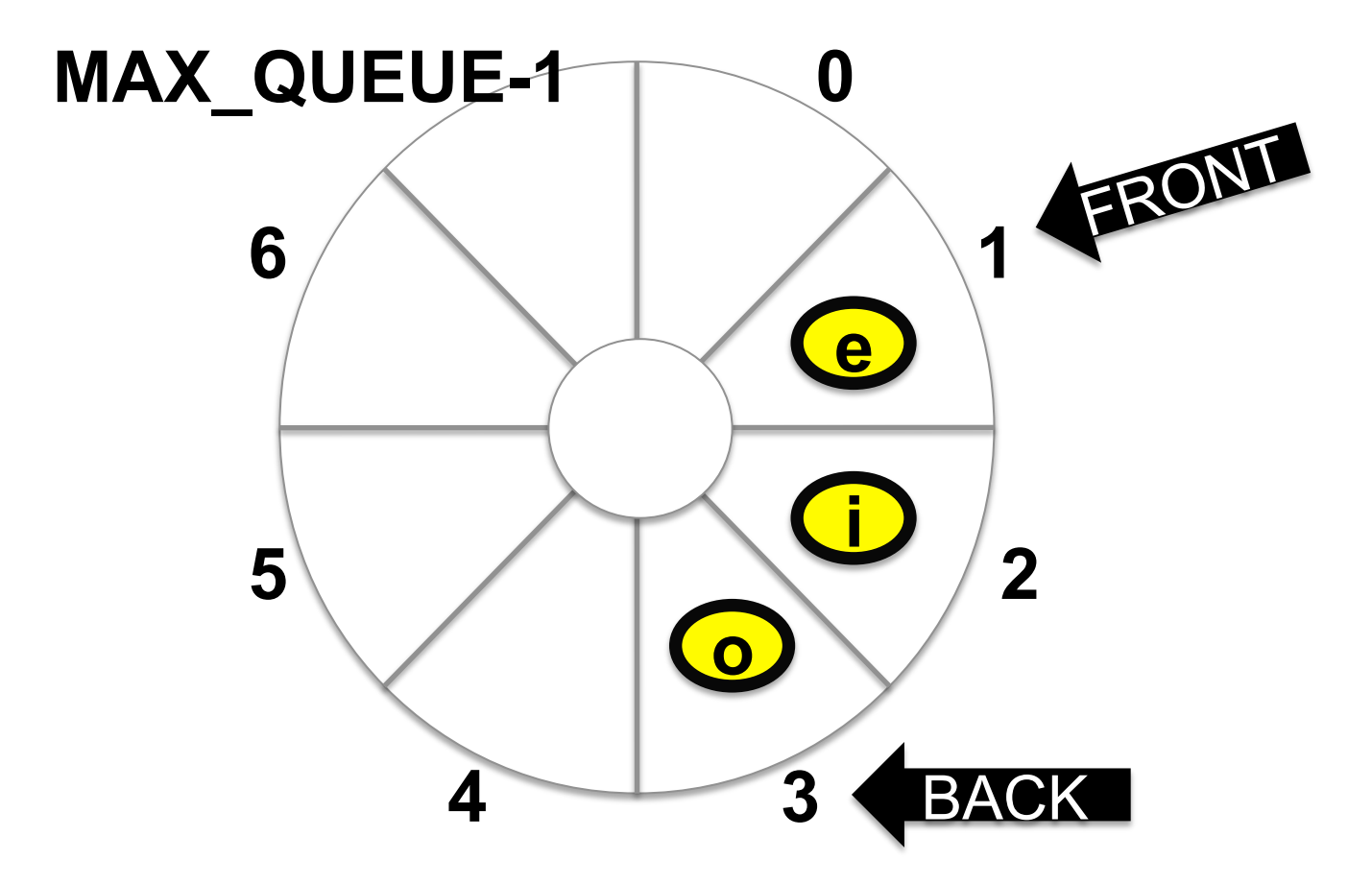

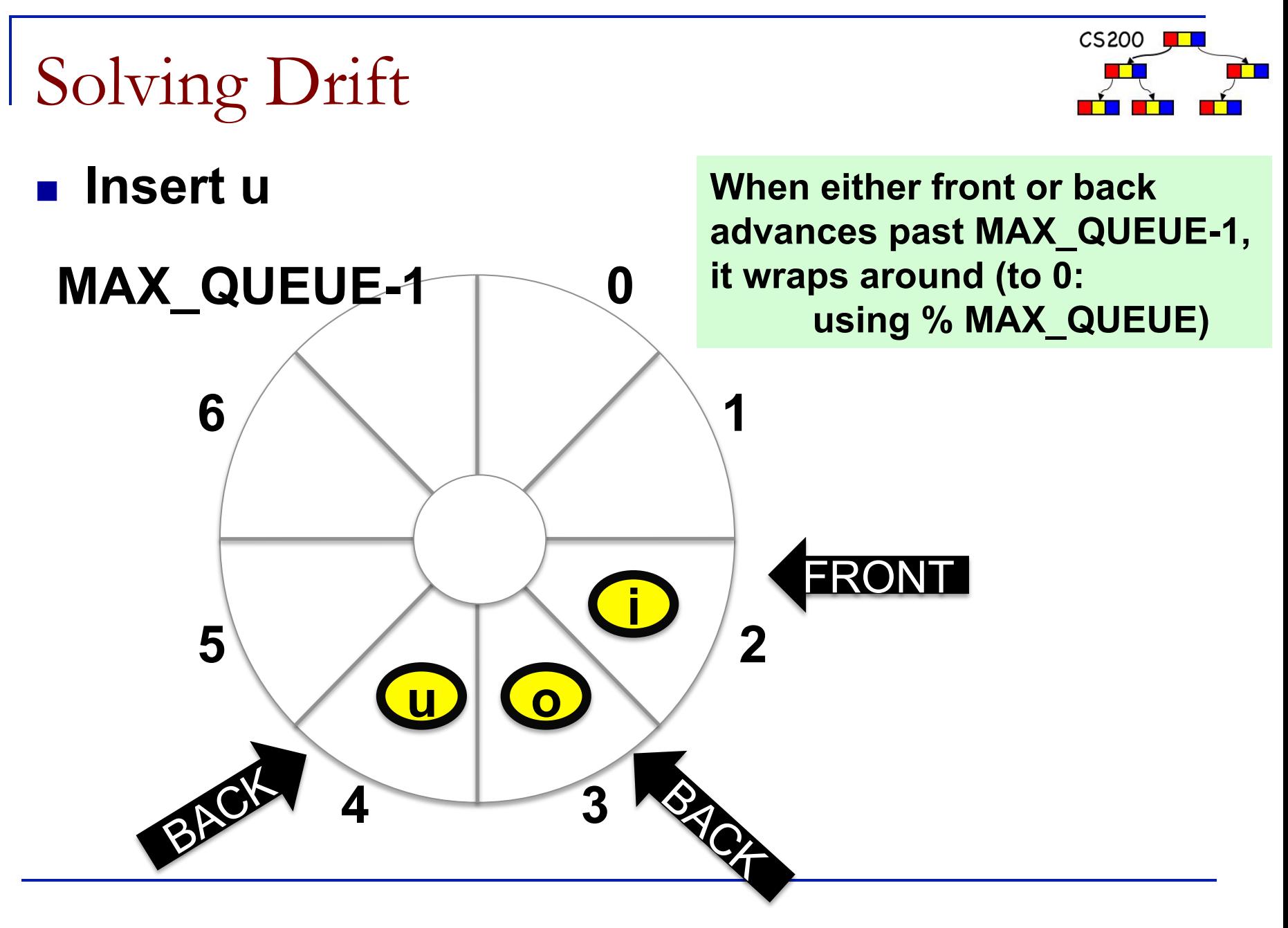

Queue with Single Item

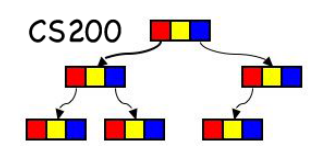

**• back and front are pointing at the same slot.** 

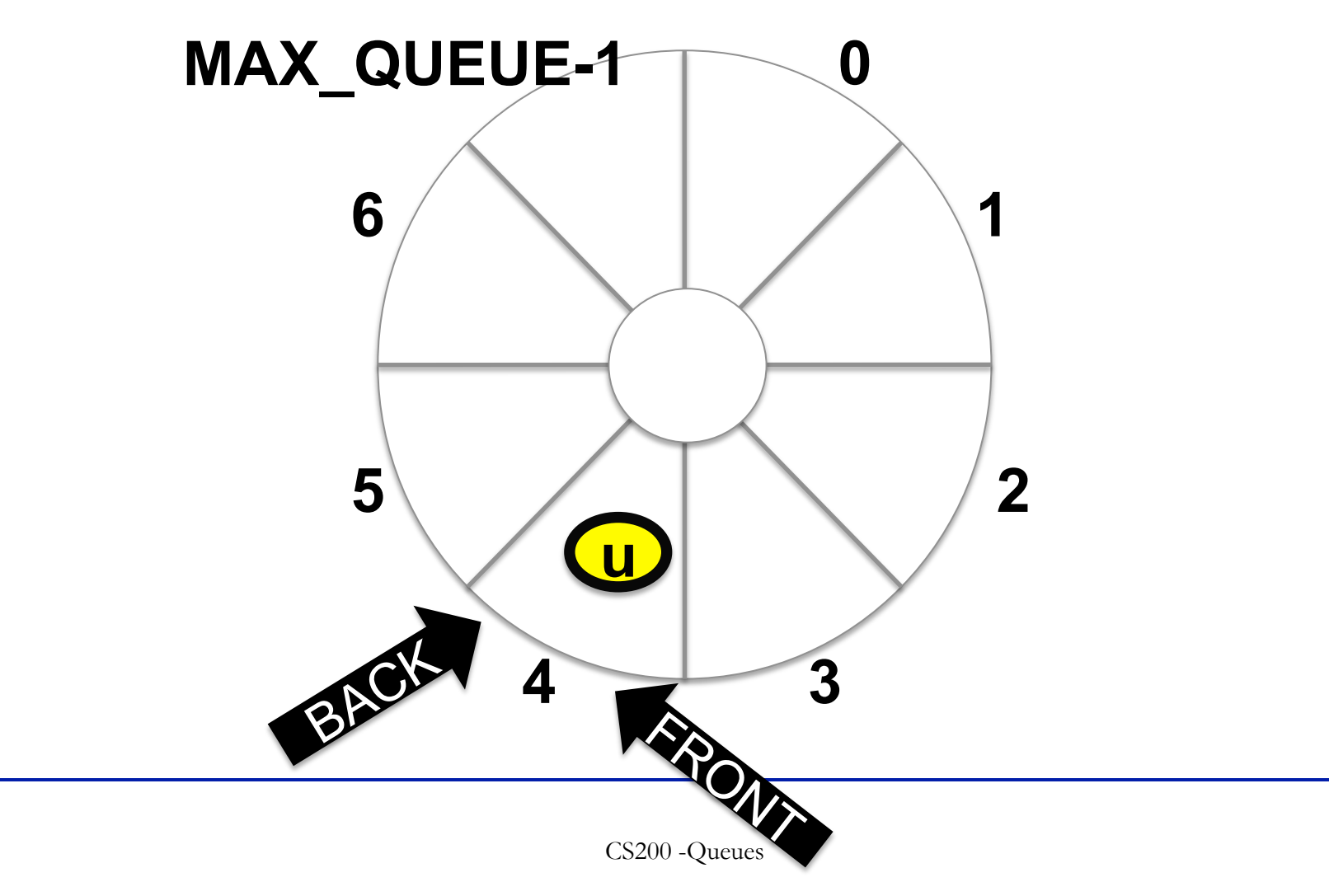

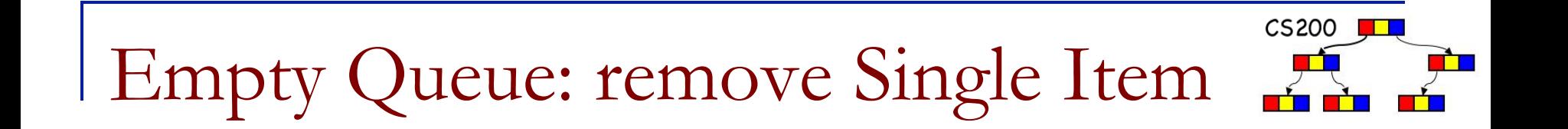

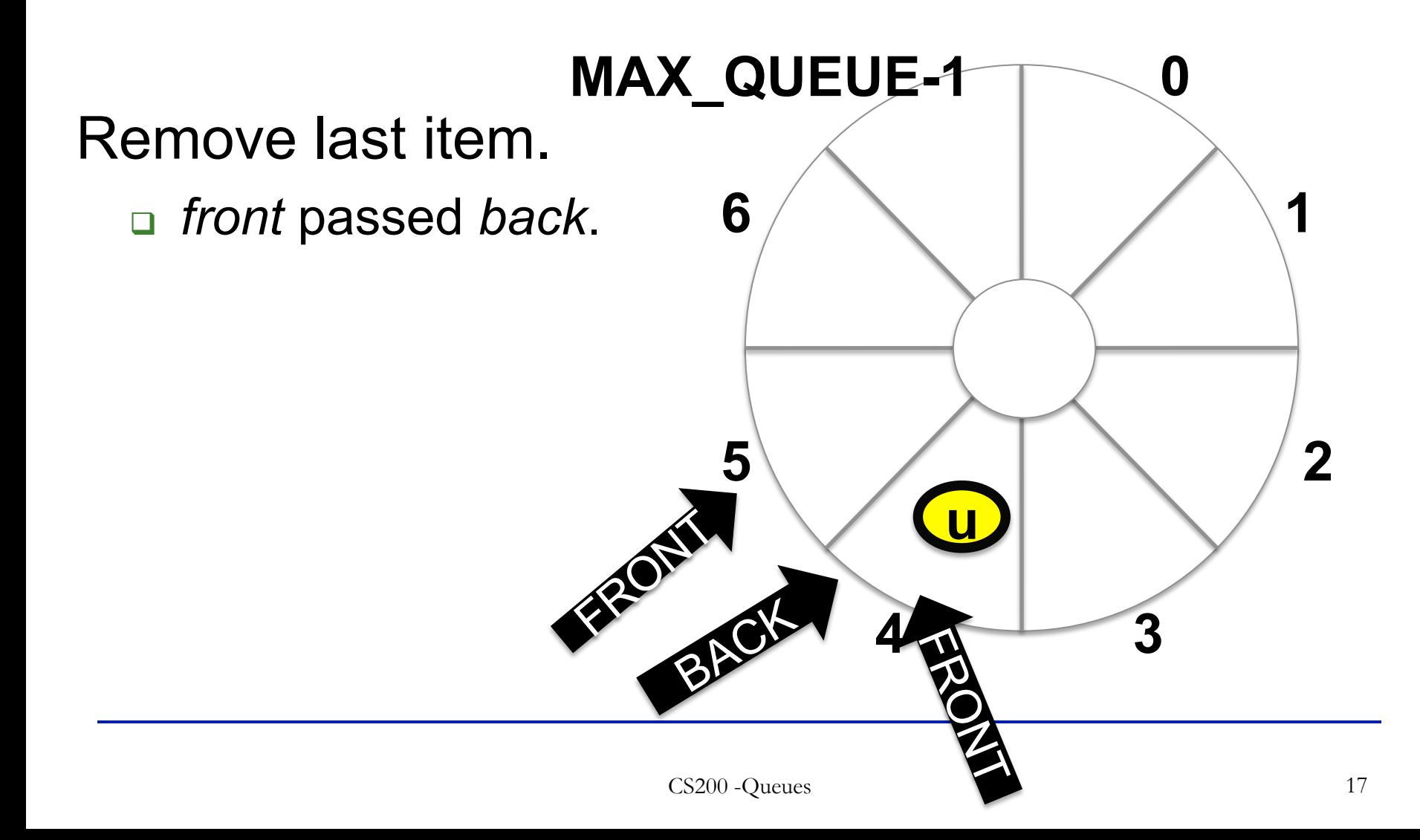

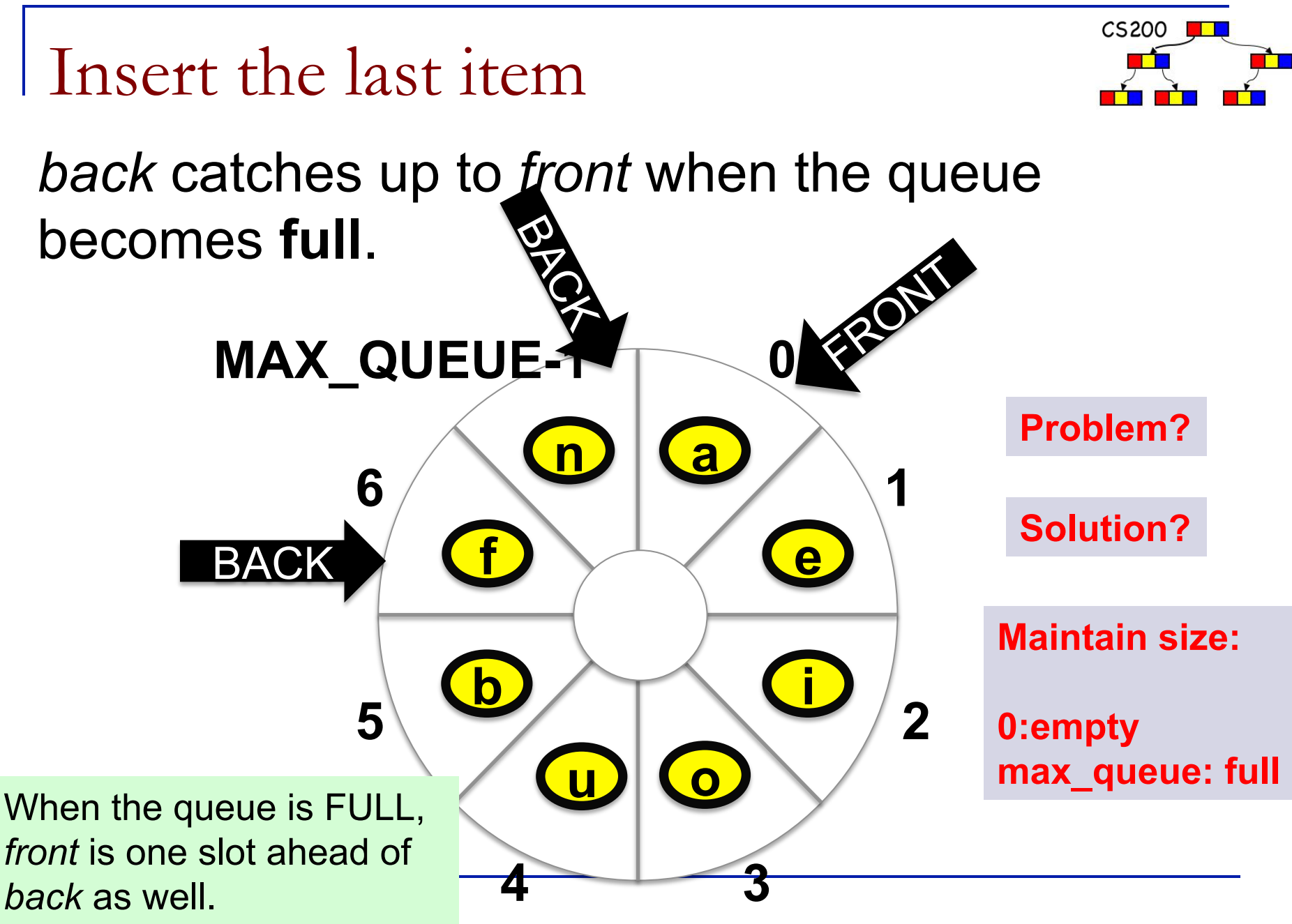

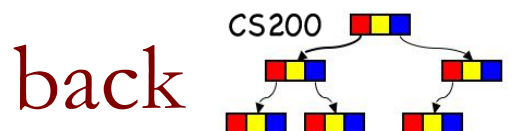

### Wrapping the values for front and back

**n** Initializing front  $= 0$  $back = MAX$  QUEUE-1  $count = 0$ 

```
n Adding
  back = (back + 1) % MAX_QUEUE;
  items[back] = newItem;++count;
```
**n** Deleting deleteItem = items[front]; front =  $(front +1)$  % MAX QUEUE; --count;

#### enqueue with Array

}

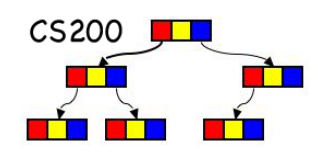

public void enqueue(Object newItem) throws QueueException{

```
if (lisFull()}
   back = (back + 1) % (MAX QUEUE);
   items[back] = newItem; ++count;
 }else { 
   throw QueueException(your message);
 }
```
## dequeue()

}

}

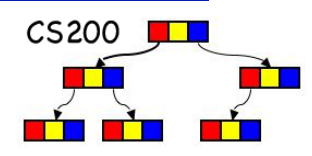

public Object dequeue() throws QueueException{

 if (!isEmpty()){ Object queueFront = items[front]; front =  $(front+1)$  %  $(MAX$  QUEUE); --count; return queueFront; }else{ throw new QueueException (your message); Implementation with (Array)List

- $CS200$
- You can implement operation **dequeue()** as the list operation **remove(0)**.
- <sup>n</sup> **peek()** as **get(0)**
- <sup>n</sup> **enqueue()** as **add(newItem) // at tail**

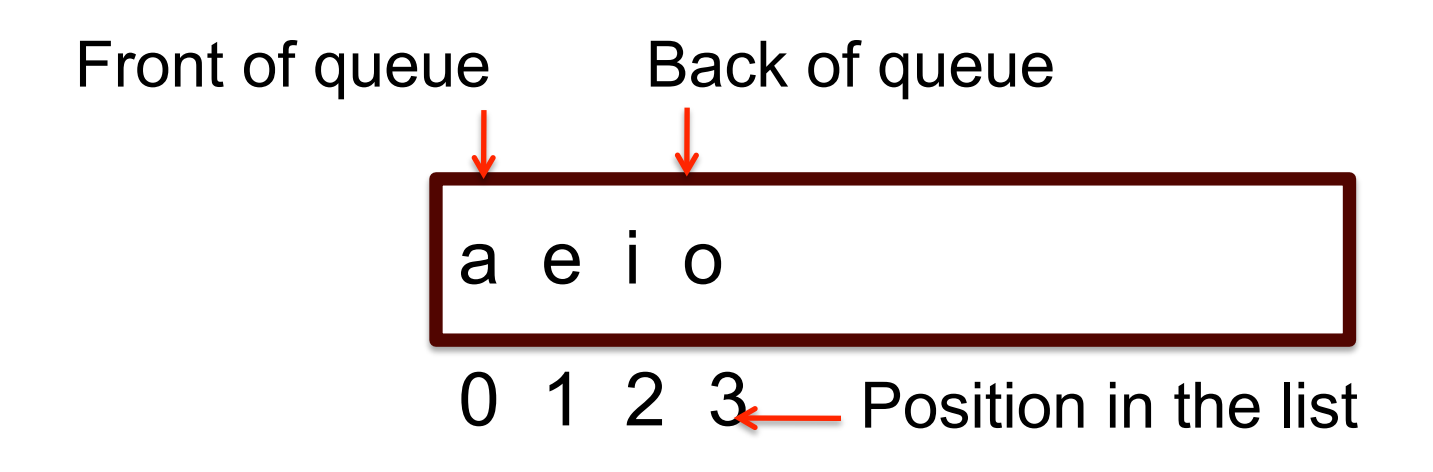

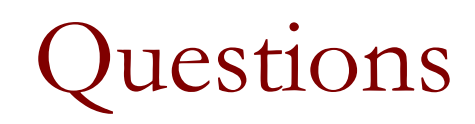

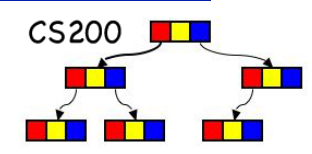

- *What is an advantage of the circular array implementation over linked list?*
- A. Faster to enqueue
- B. Uses less memory
- C. Can more easily fix and enforce a maximum size

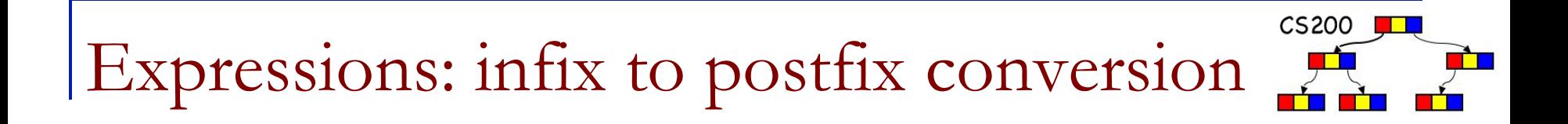

Prichard: 7.4 Let's do some  $2 + 3 * 4$  $2 * 3 + 4$  $2 + 3 - 4$  $2 + (3 - 4)$  $1 - (2 + 3 * 4) / 5$ 

observations

 $CS200$ Expressions: infix to postfix conversion

- $2 + 3 * 4$   $\rightarrow$  234 \* +
- $2 * 3 + 4$   $\rightarrow$   $23 * 4 +$
- $2 + 3 4$   $\rightarrow$  2 3 + 4 -
- $2 + (3 4) \rightarrow 234 +$
- $1 (2 + 3 * 4) / 5 \rightarrow 1 2 3 4 * + 5 / -$
- 1. operand order does not change
- 2. operators come after second operand and obey associativity and precedence rules
- 3. ( ) converts the inner expression to independent postfix

infix to postfix implementation

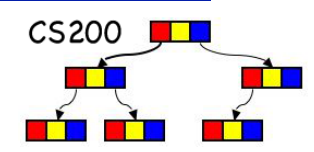

- $\blacksquare$  Use a queue to create the resulting postfix expression
	- □ the operands get immediately enqueued
- $\blacksquare$  Use a stack to store the operators  $\Box$  operators get pushed on the stack
- when to pop and enqueue?  $\Box$  let's play

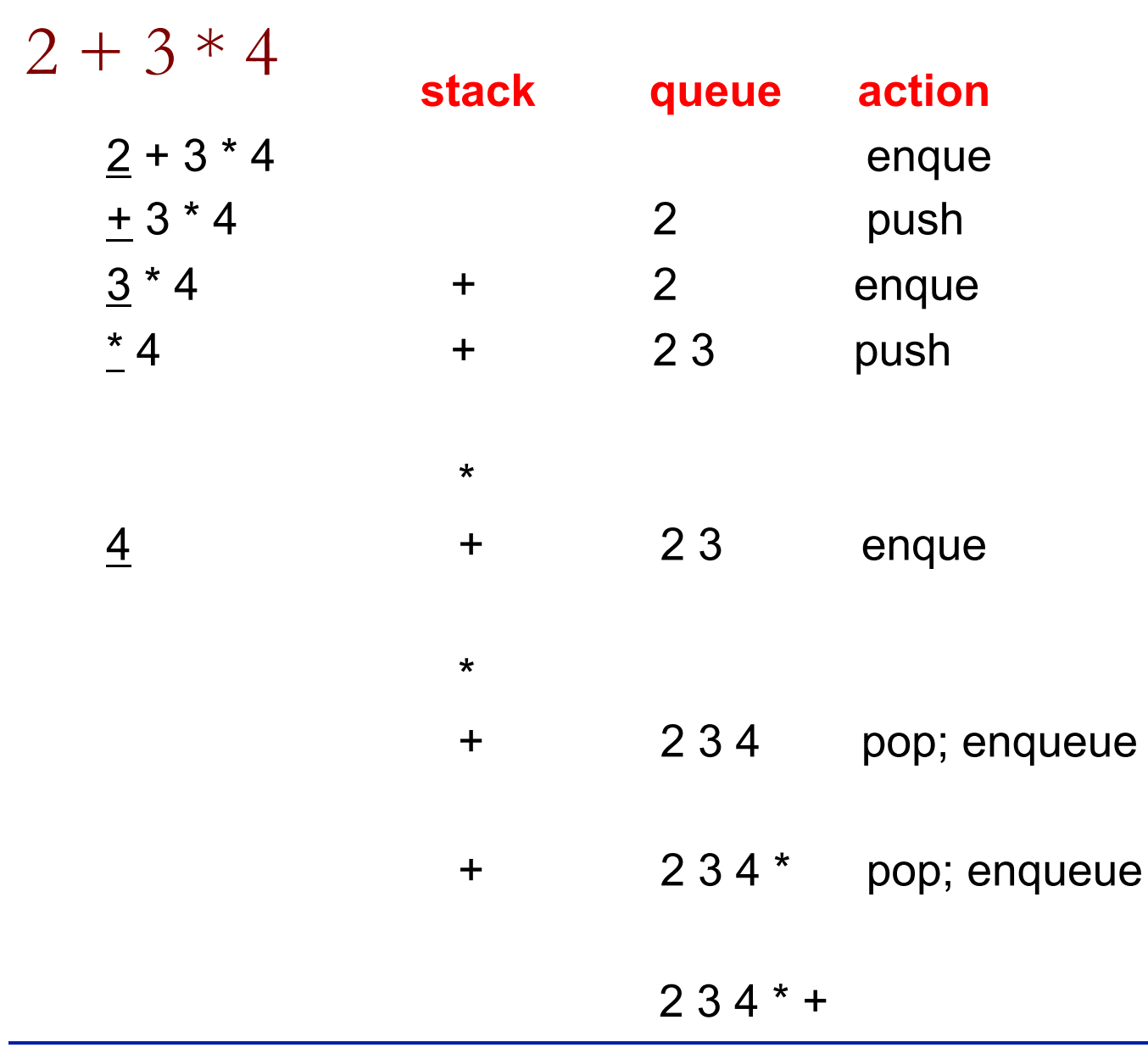

 $CS200$ тŕ

 $\frac{1}{2}$ 

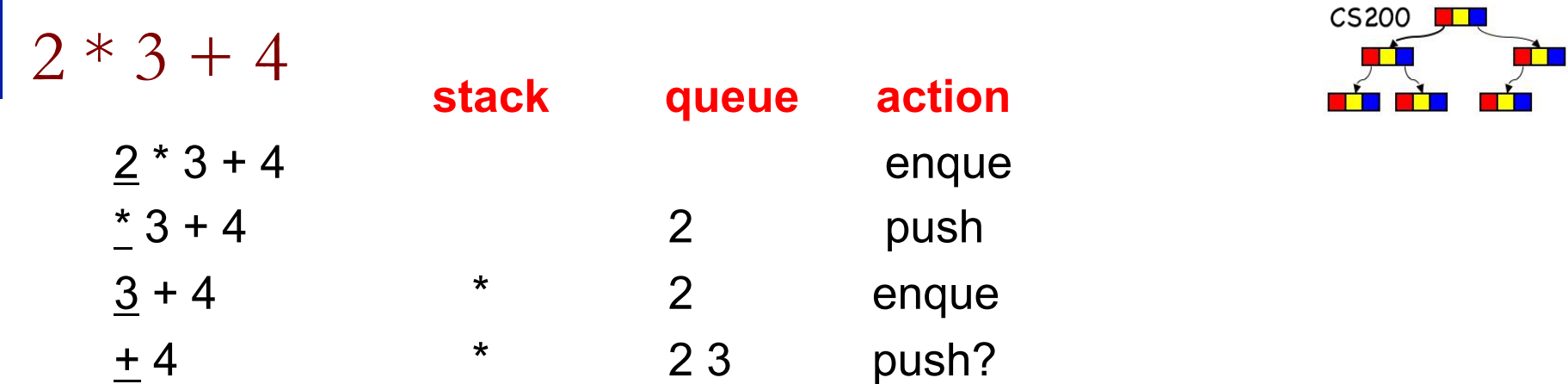

NO!! Because \* has higher precedence than + and so binds to 2 3

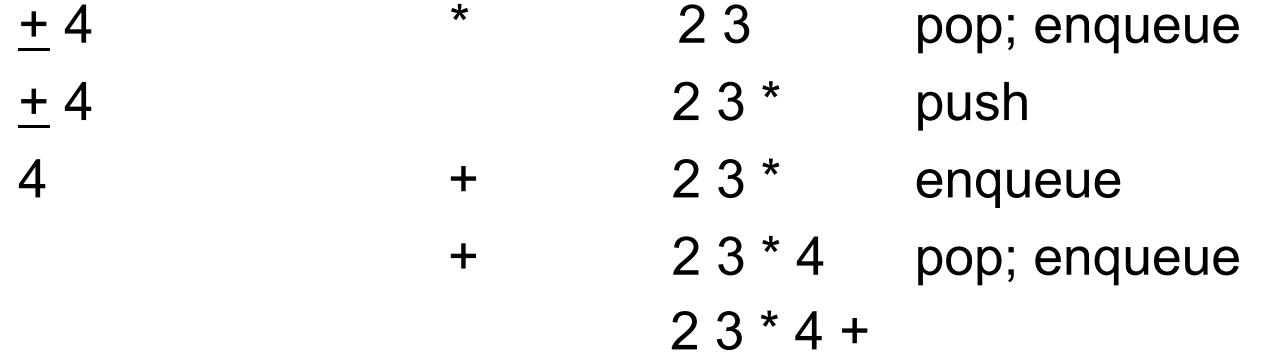

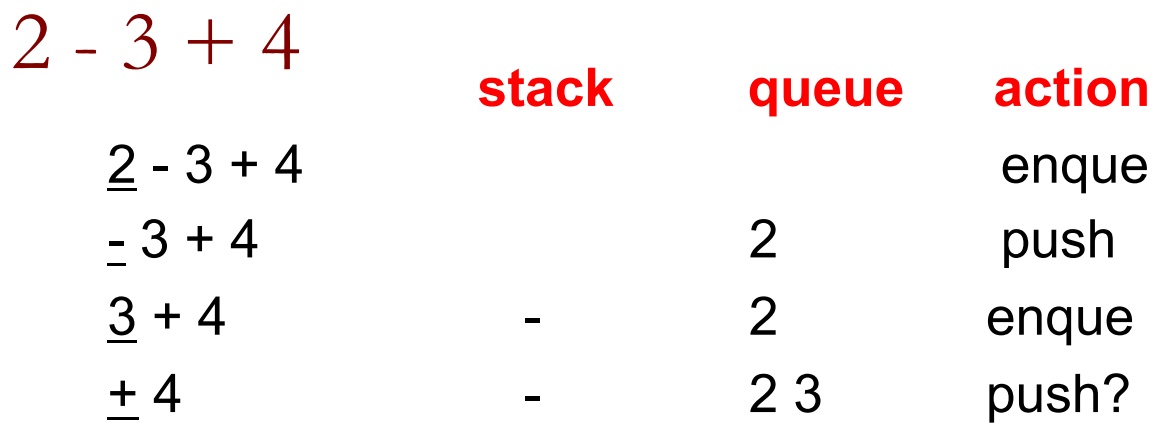

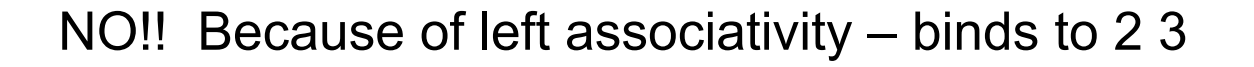

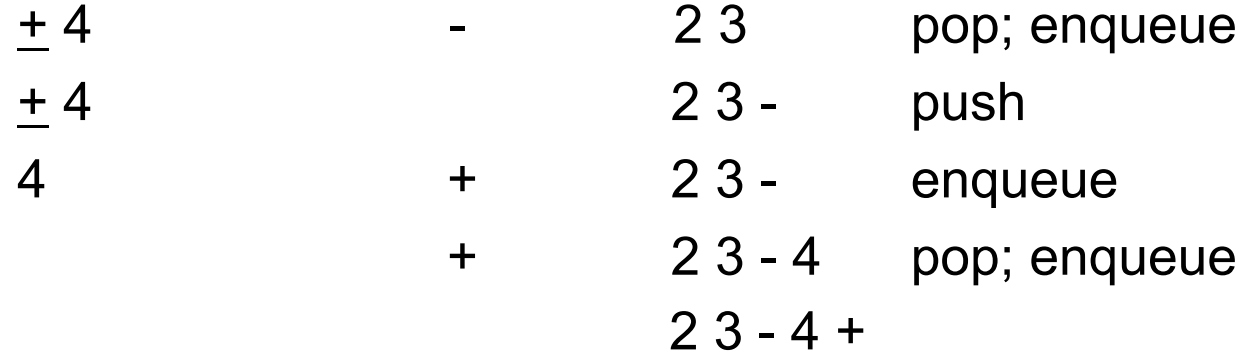

 $CS200$   $\Box$ 

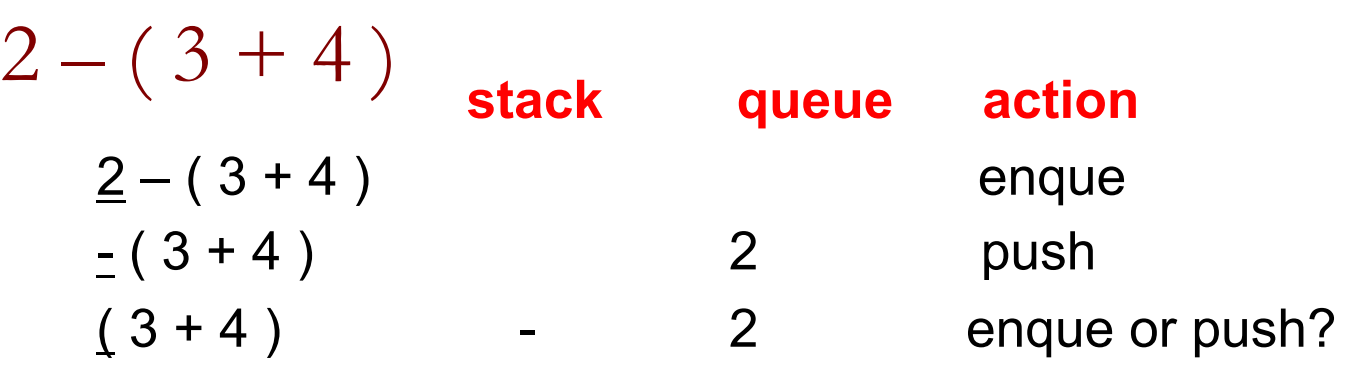

the expression inside the ( ) makes its own independent postfix, so we push the ( then use the stack as before until we see a ) then we pop all the operators off the stack until we see a ( and delete the (

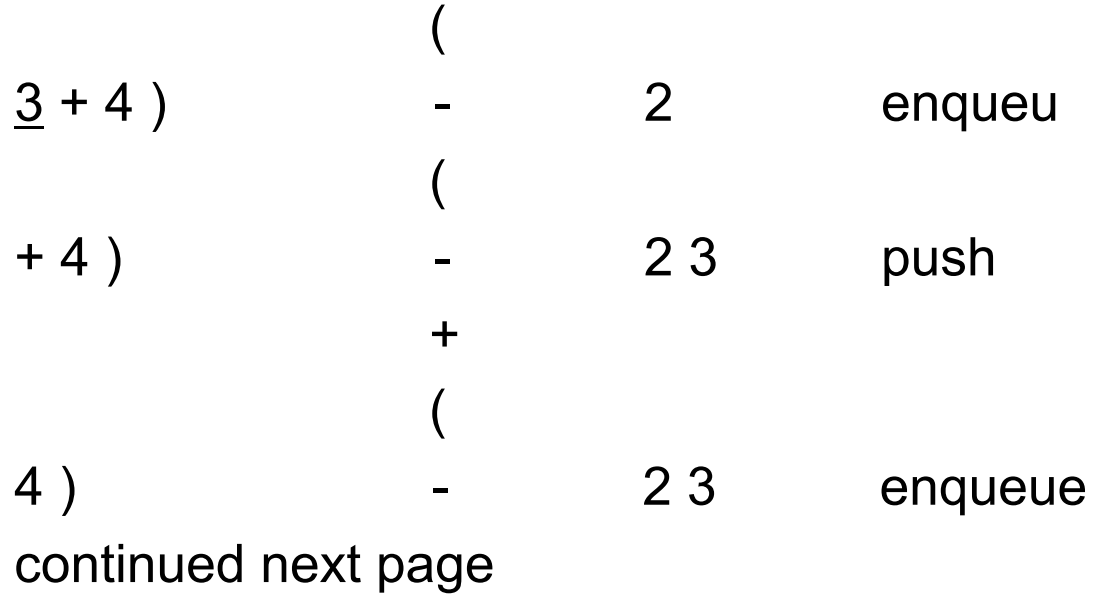

 $CS200$   $\P$ 

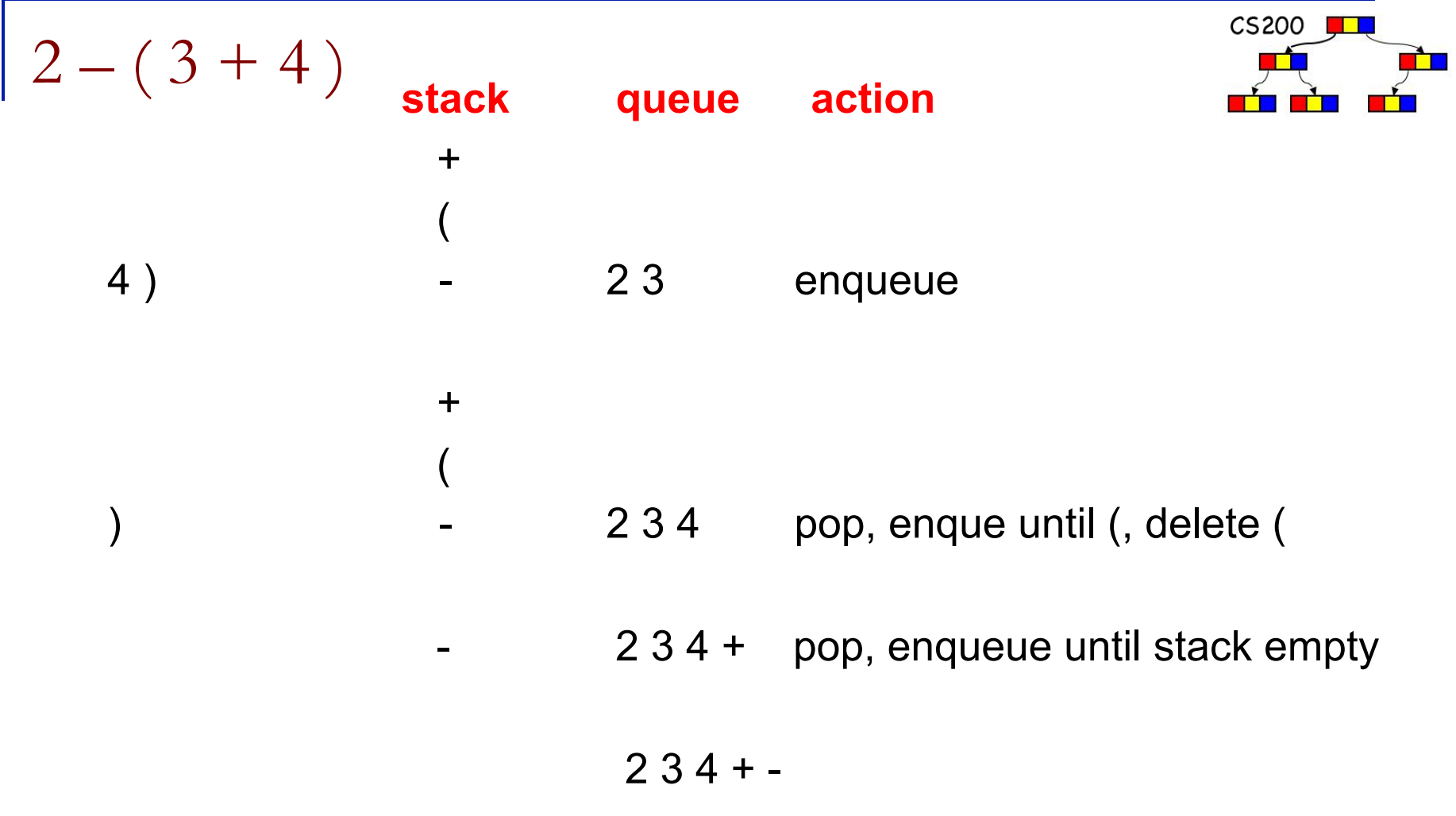

### in2post algorithm

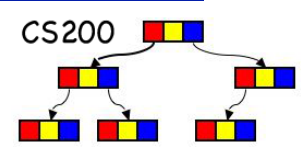

when encountering

**operand:** enqueue

**open:** push

#### Do it for:  $1-(2+3*4)/5$

#### **do it, do it**

**close:** 

pop and enque operators, until open on stack

pop open

**operator:** 

if stack empty: push

pop and enqueue operators with greater or equal

precedence, until operator with lower precedence on

stack, or open on stack, or stack empty

#### **end of input:**

Ξ

pop and enqueue all operators until stack empty